# mx mendix

# **Hands-On with Mendix 7** March 30 2017

Andrej Koelewijn, Bart Luijten, Jan de Vries

- ▶ Smart Apps Make your apps intelligent, proactive, and contextual
- ▶ Mendix Connector Kit Defining integrations is now a breeze
- ▶ Mendix Web Modeler Experience the value of collaborative development
- ▶ Native Mobile Experience Anywhere, Always On
- ▶ Mendix Application Test Suite Embed testing in your application life-cycle
- ▶ Mendix Application Performance Monitor Get a grip on performance early on

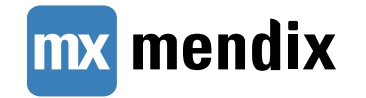

- ▶ Resilient and scalable Apps Stateless Mendix Runtime
- ▶ Smart Apps Make your apps intelligent, proactive and contextual
- ▶ Mendix Connector Kit Defining integrations is now a breeze
- ▶ Mendix Web Modeler Experience the value of collaborative development
- ▶ Native Mobile Experience Anywhere. Always On
- ▶ Mendix Application Test Suite Embed testing in your application lifecycle
- ▶ Mendix Application Performance Monitor Get a grip on performance from early on

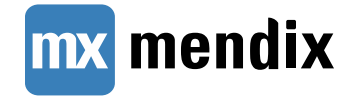

- ▶ Resilient and scalable Apps Stateless Mendix Runtime
	- **Why a stateless runtime?**
	- **How does it work?**
	- **Best practices**
- Migration to Mendix 7

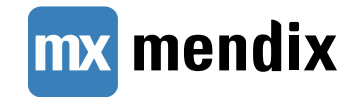

- ▶ Resilient and scalable Apps Stateless Mendix Runtime
	- **Why a stateless runtime?**
	- **How does it work?**
	- **Best practices**
- Migration to Mendix 7
- ▶ REST consume

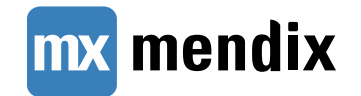

#### **Why a Stateless Runtime?**

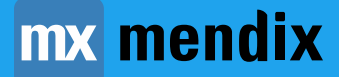

#### **Mendix 6 – Shared State Database**

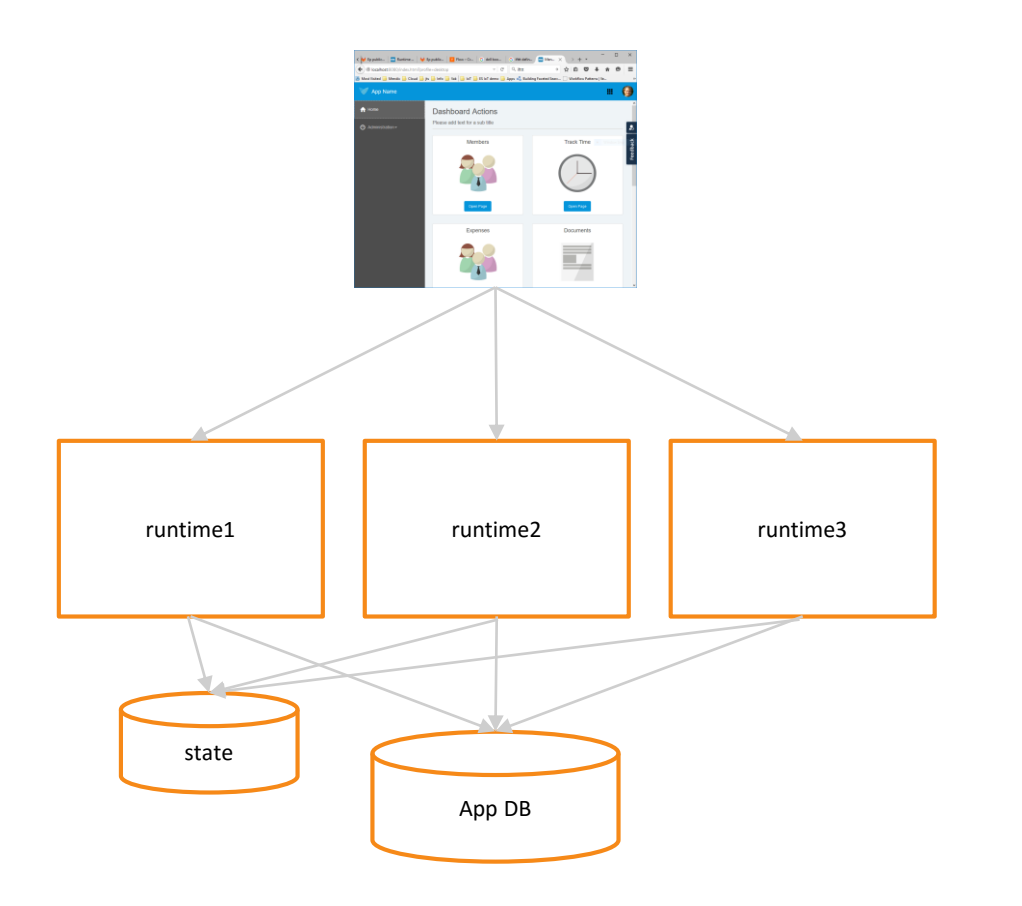

- Runtime state shared in a state database: Redis
- Pros
	- Transparent to client
- Cons
	- Does not scale to large amounts of objects in session
	- Complex garbage collection
	- Complex infrastructure

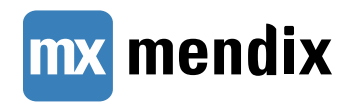

#### **Mendix 7 - Stateless runtime**

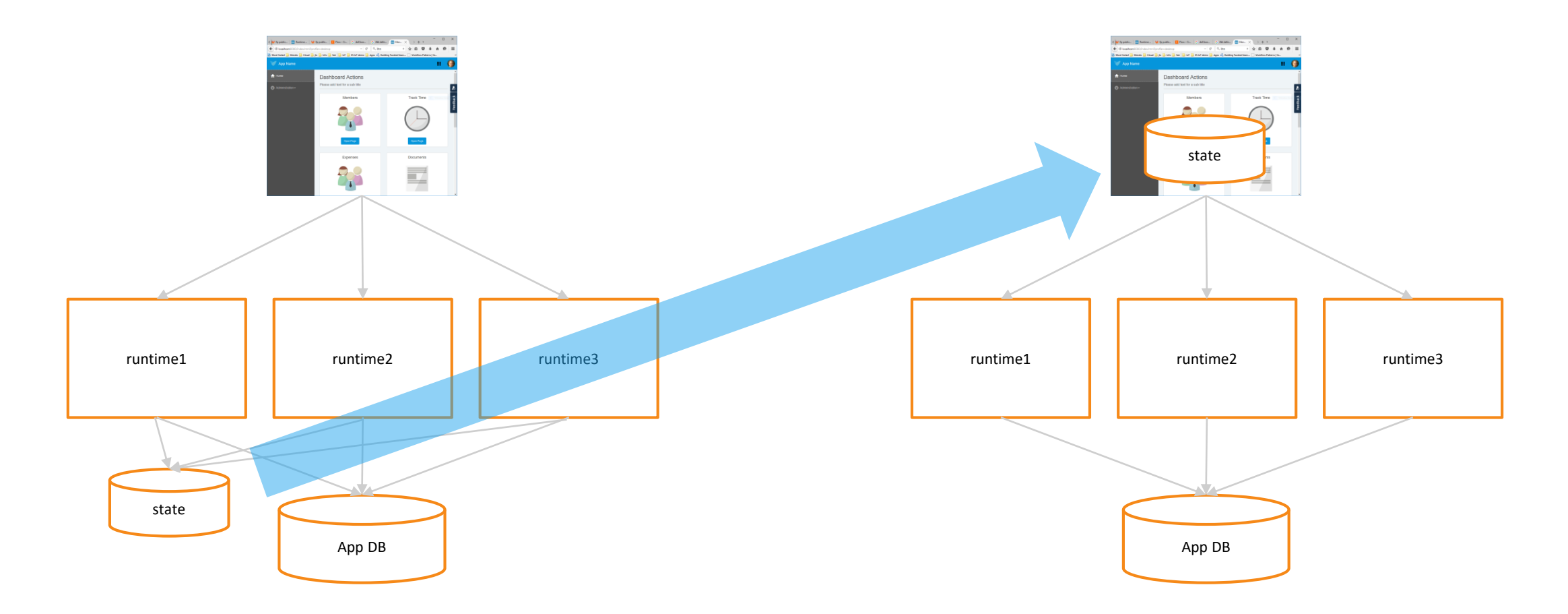

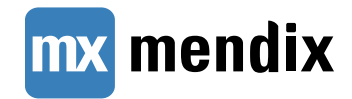

# **Mendix 7 - Stateless Runtime**

- State is stored in client:
	- Objects in JavaScript memory
	- Garbage collected as soon as possible
	- **Protected against changes of** read-only data
	- **Server communication optimized:** 
		- Minimal roundtrips
		- **Minimal dataset needed by server**
	- **Model analysis to ensure server** requests are as small as possible

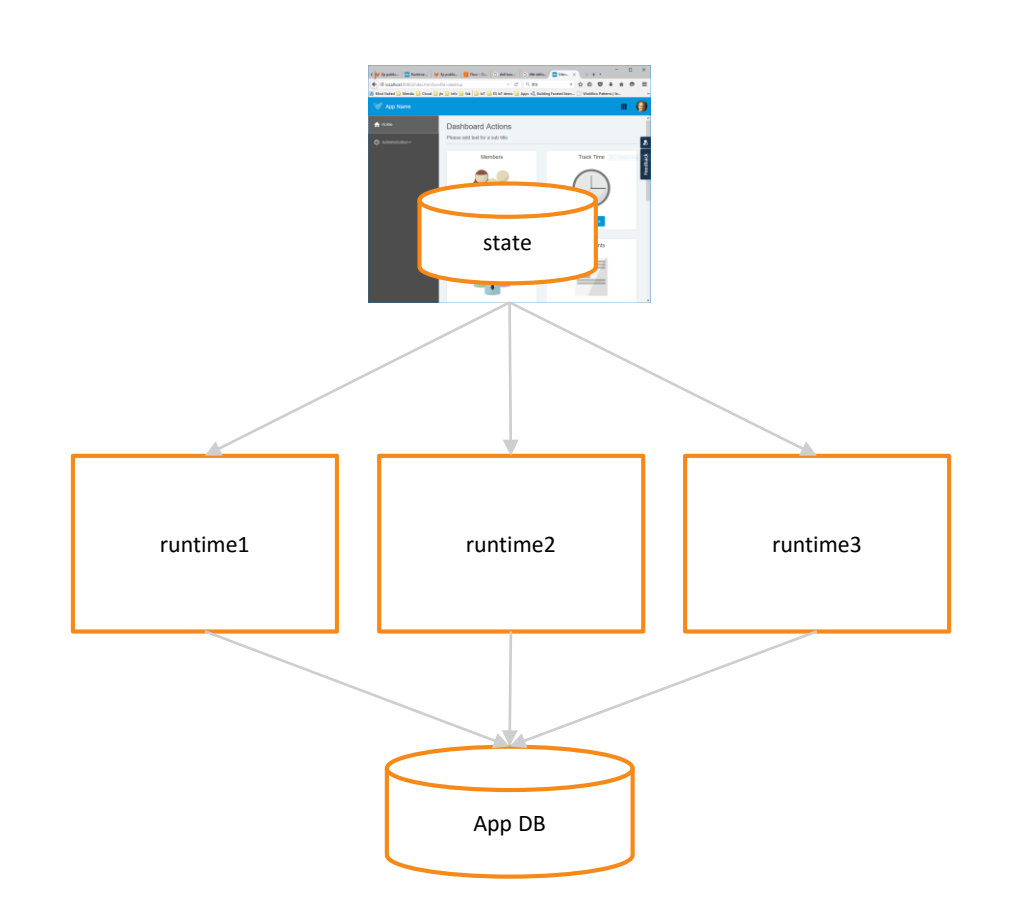

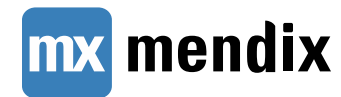

#### **How Does This Work?**

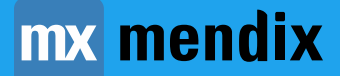

# **Important State Concepts**

- ▶ What will be kept in state by client?
- ▶ What will be included in server communication?
- ▶ When to create association with session?

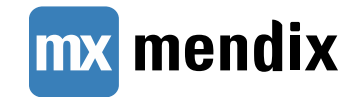

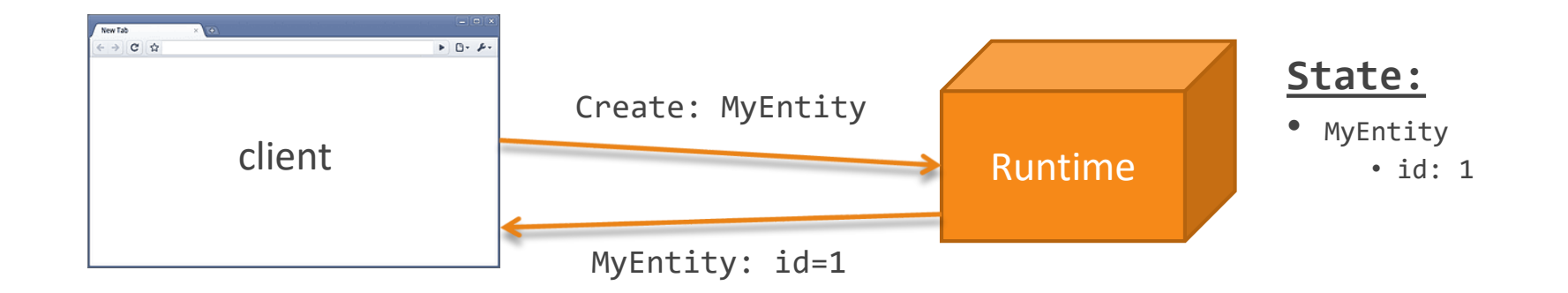

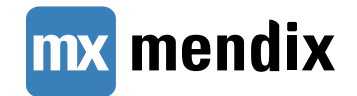

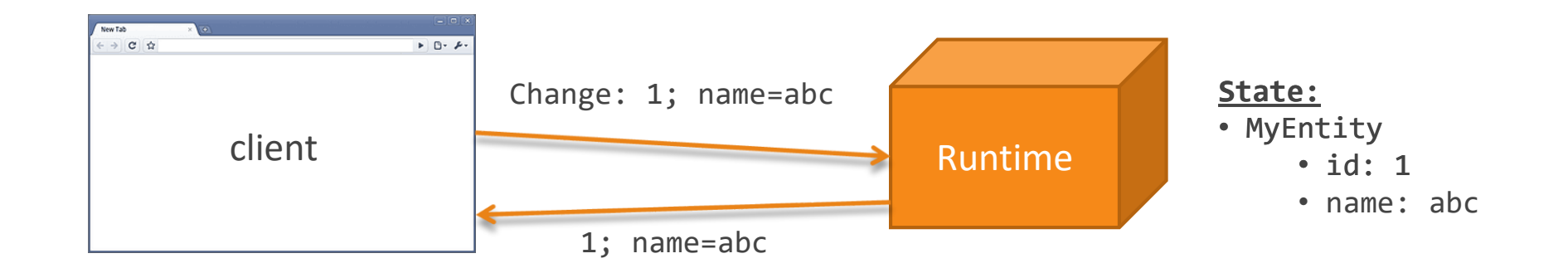

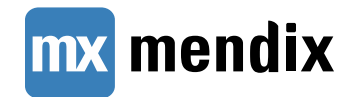

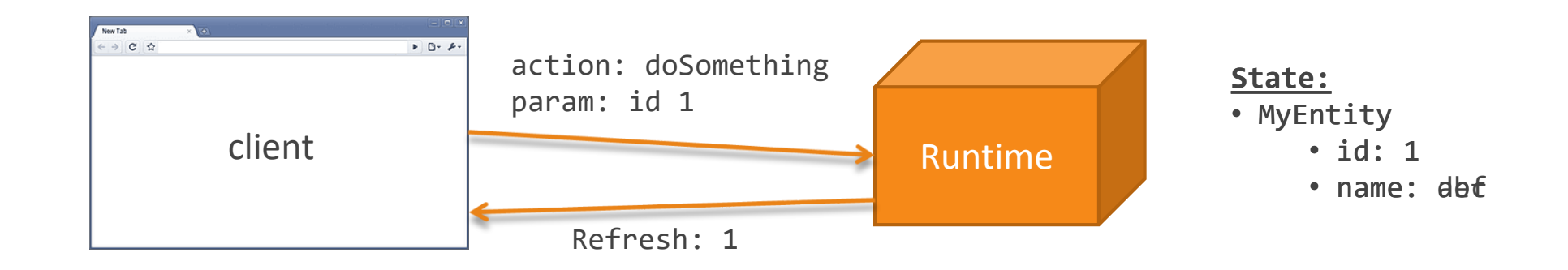

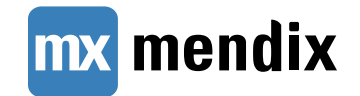

- ▶ Session state stored server side
- **Downsides** 
	- **Scaling out (state synchronization)**
	- **Garbage collection**
	- **Chatty protocol**
	- **Runtime Memory usage**

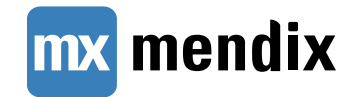

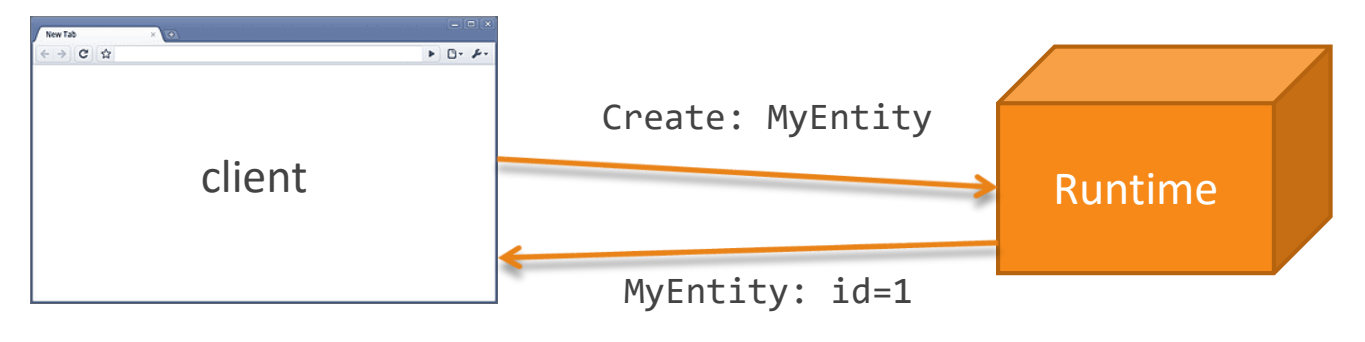

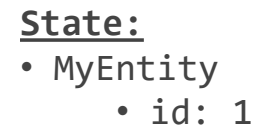

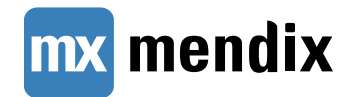

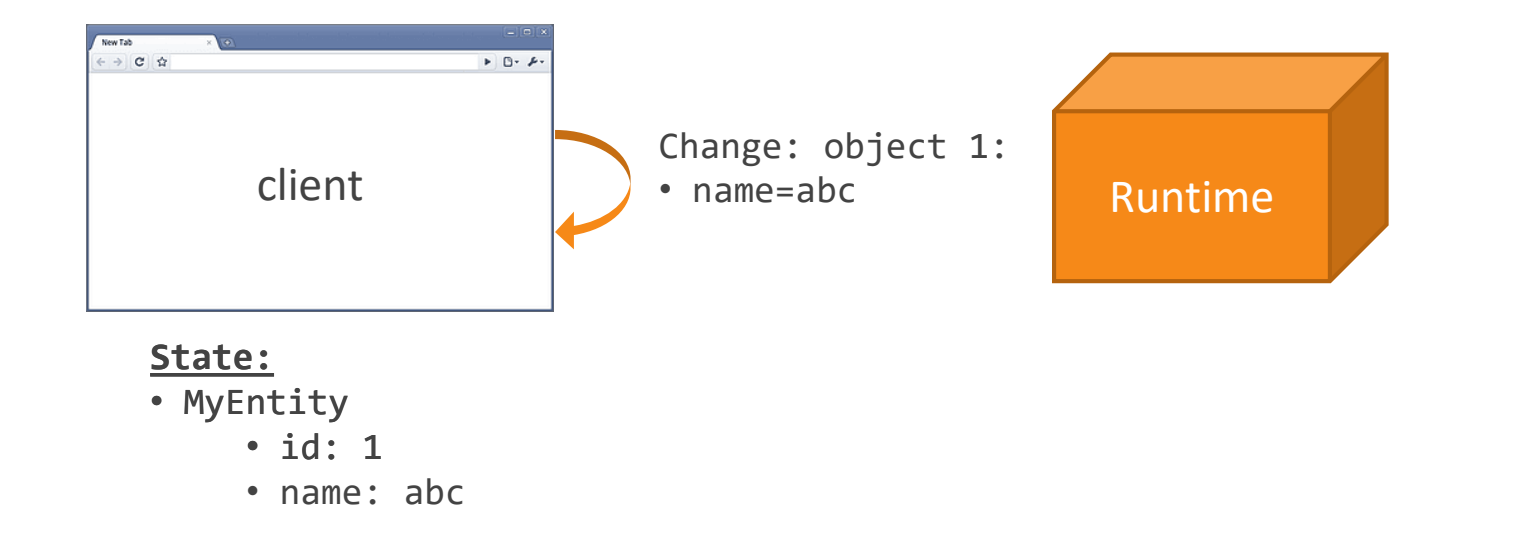

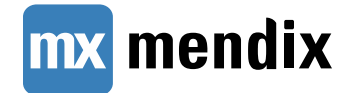

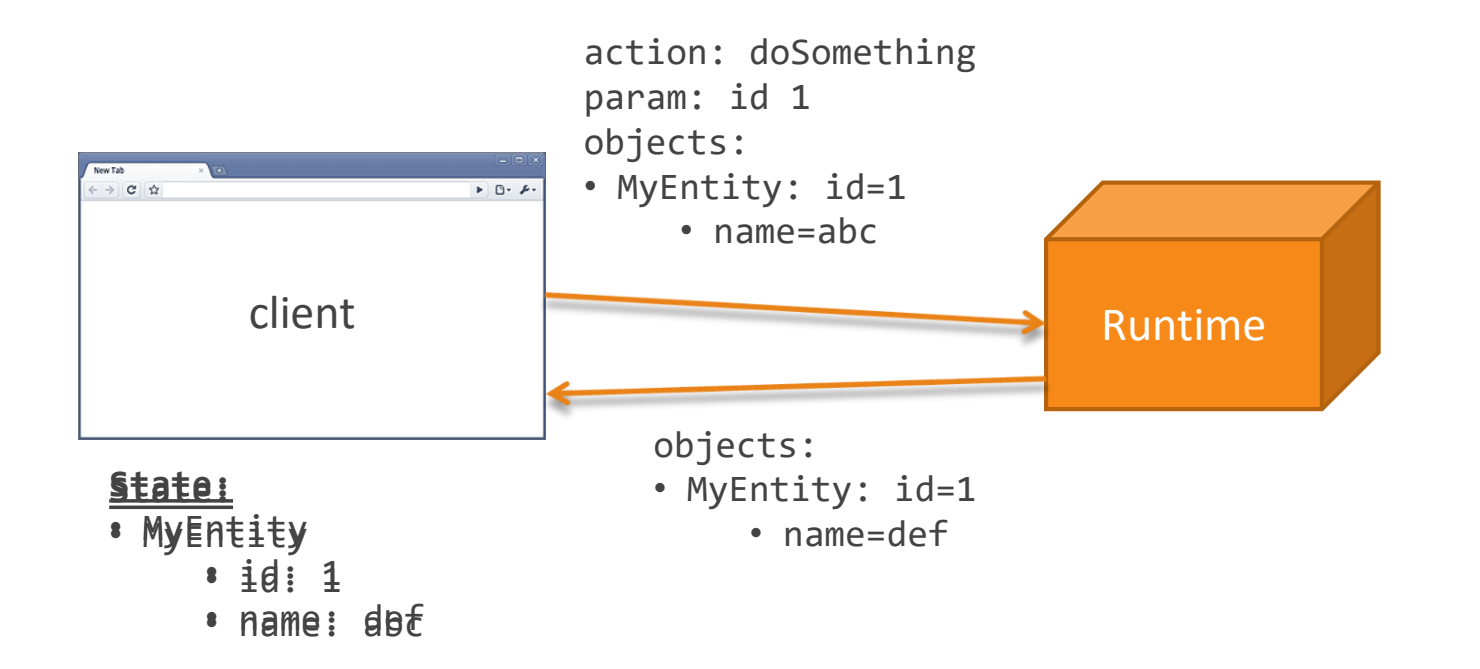

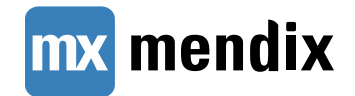

- ▶ All user session state stored client side
- ▶ Benefits
	- **Fewer limitations on server scaling**
	- Lower memory requirements in Runtime
	- **Fewer roundtrips**
	- More efficient garbage collection
	- Better insight for developers
- ▶ Potential side effects
	- Larger requests and responses
	- Due to optimizations in Mendix some apps actually have smaller requests!

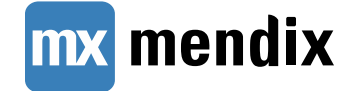

# **Mendix 7: Impact on Your Projects**

#### ▶ Request input

What client state needs to be included when calling the server

- ▶ Reachable network
	- What client state can be accessed from pages

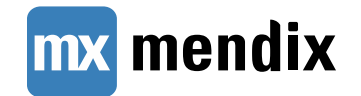

# **Mendix 7: Impact on Your Projects**

- ▶ Request input calculated based on the reachable network of:
	- Request parameters (like microflow inputs and associations used in a microflow)
		- ▶ Optimizations are disabled for java actions and service calls
	- **Current User object**
	- Current Session object
- Reachable network is calculated based on objects available on the client
	- Garbage collection (GC) limits the reachable network
	- Static analysis of the model is used to determine server side data usage
	- GC keeps all reachable ...
		- … *NPE objects* from current user, session and subscribed objects
		- … *changed objects* from current user, session and subscribed objects

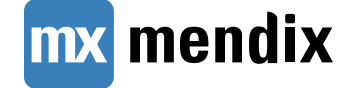

#### **Best Practices**

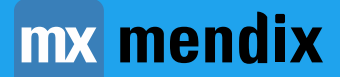

#### **Best practice**

- ▶ Minimize the number of in-use objects in your session
- ▶ Commit or roll back all changes to persistable objects before the end of the main microflow
- ▶ Link non-persistable objects that have long life spans to the current Session object
- ▶ Map only those parts of a web service integration that are necessary
- ▶ Delete any non-persistable objects as soon as they are no longer necessary
- ▶ Don't use non-persistable objects in layouts

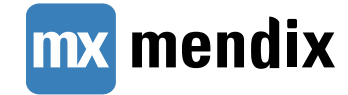

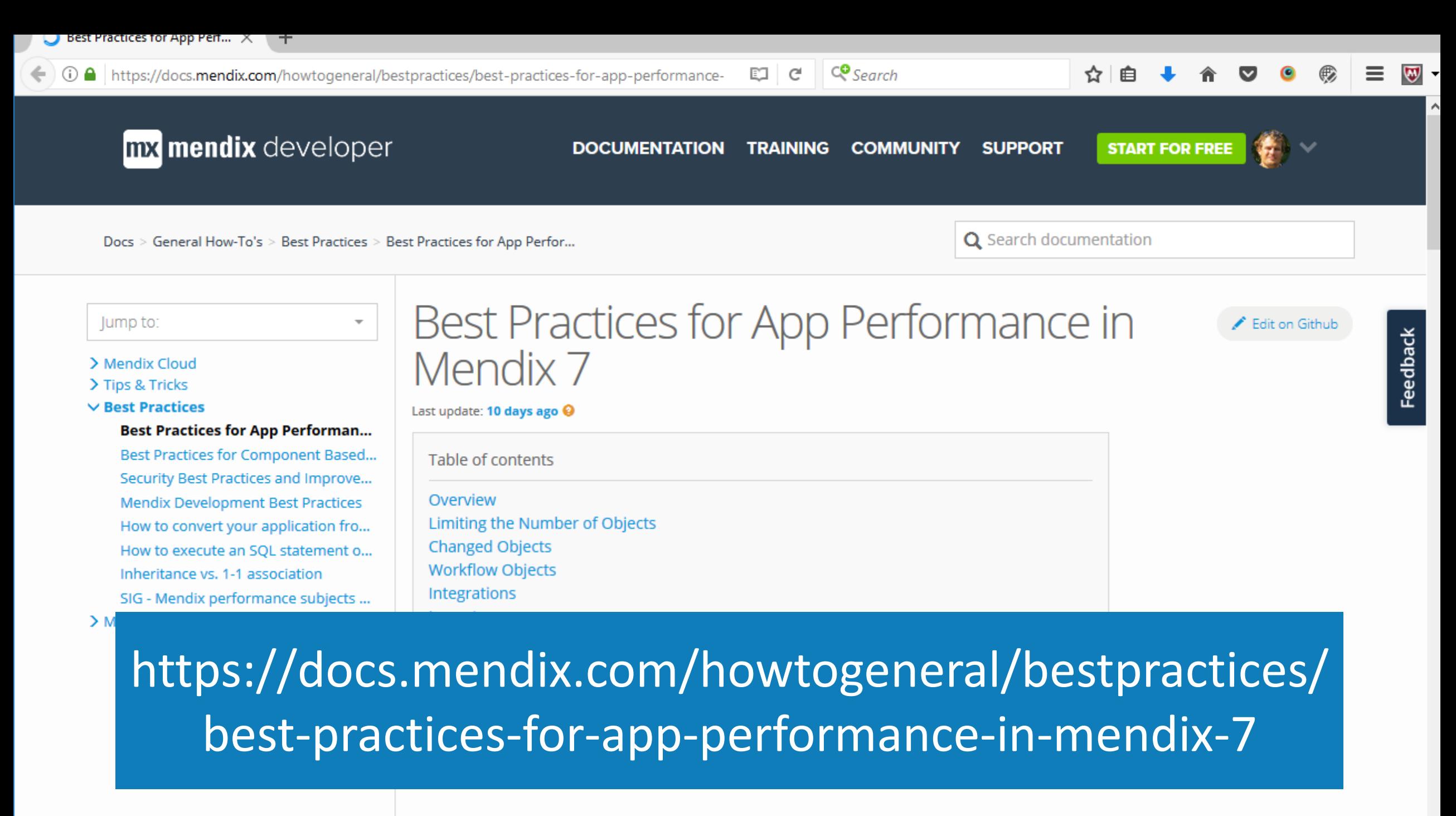

Overview

#### **Minimize In-Use Objects in Your Session**

- ▶ In-use (dirty) objects cannot be garbage collected
	- Will increase memory usage of your client
	- May increase request size when calling server
- ▶ Consider
	- NPEs pointing to many objects used in layout
		- prevents GC as they stay reachable from subscribed object in layout
	- NPEs pointing to current user object and current session
		- ▶ they need to be manually deleted when no longer necessary

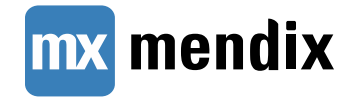

# **Minimize Dirty State at End of Microflow**

 $\mathbf{\times}$ 

- Dirty state (new or changed persistent objects) needs to be held by the browser until it's saved to the database
- ▶ Commit or roll back the changes to persistable objects before the end of the main microflow

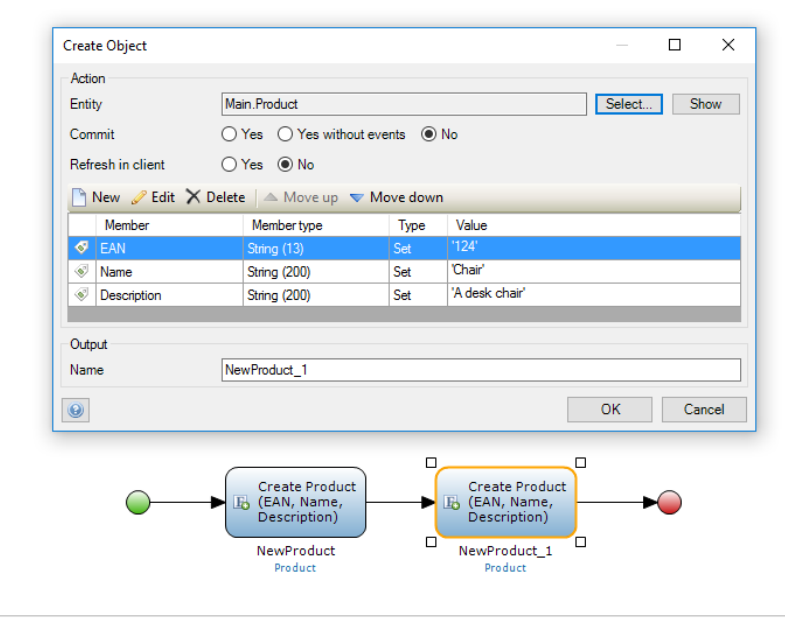

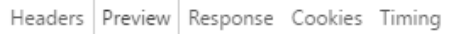

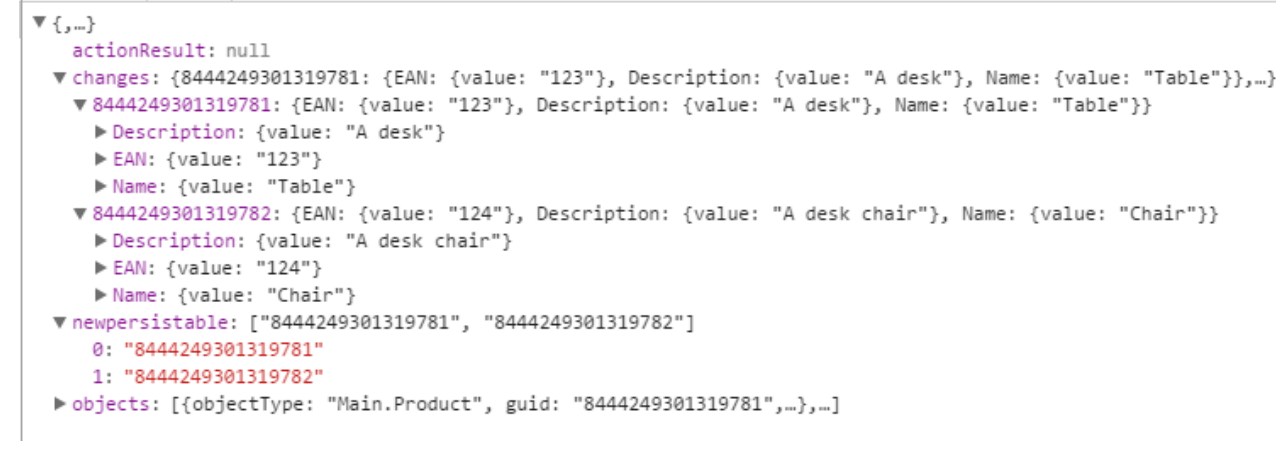

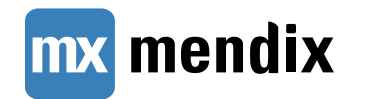

# **Link Long-Lived NPEs to Current Session**

#### ▶ By linking to \$currentSession

- Garbage collection knows it cannot be garbage collected
- **You can easily retrieve it**
- ▶ Delete the NPE when no longer used

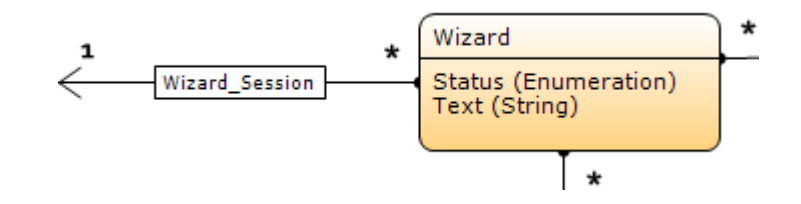

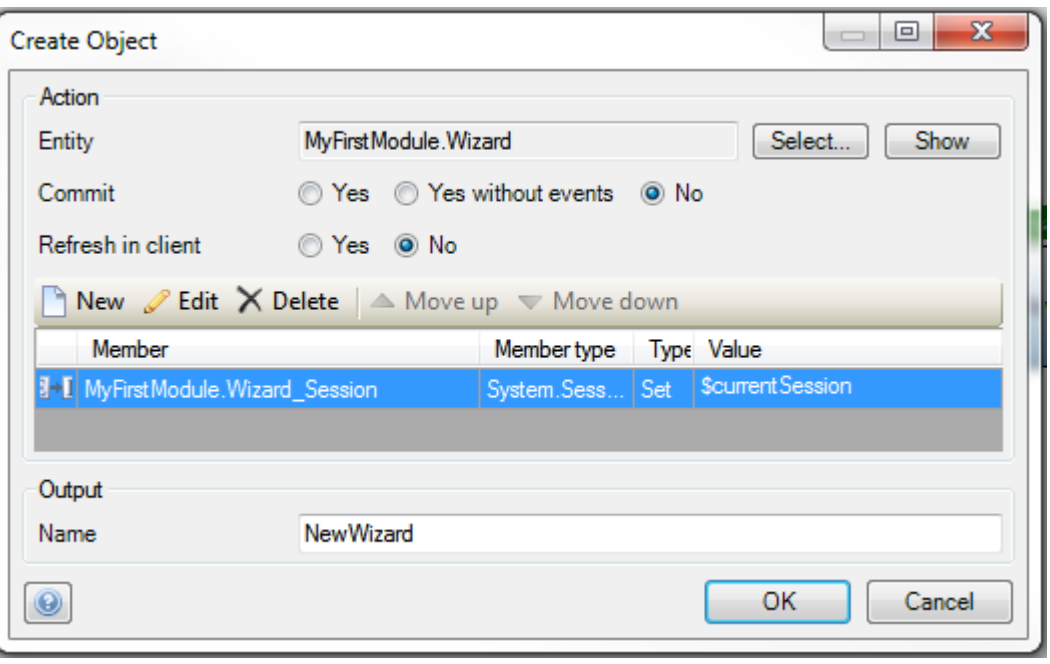

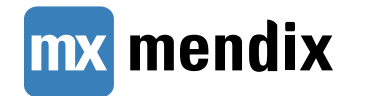

# **Integration: Calling Services**

▶ NPEs resulting from a service call will all be sent to the browser

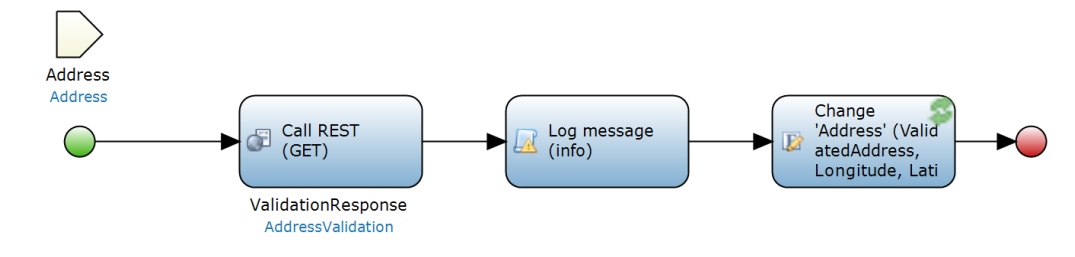

 $\blacktriangleright$  Tips

mendix

- Map only those parts of a web service integration that are necessary
- Delete NPEs as soon as they are no longer necessary
- **Use database (persistent entities)** to cache service call results

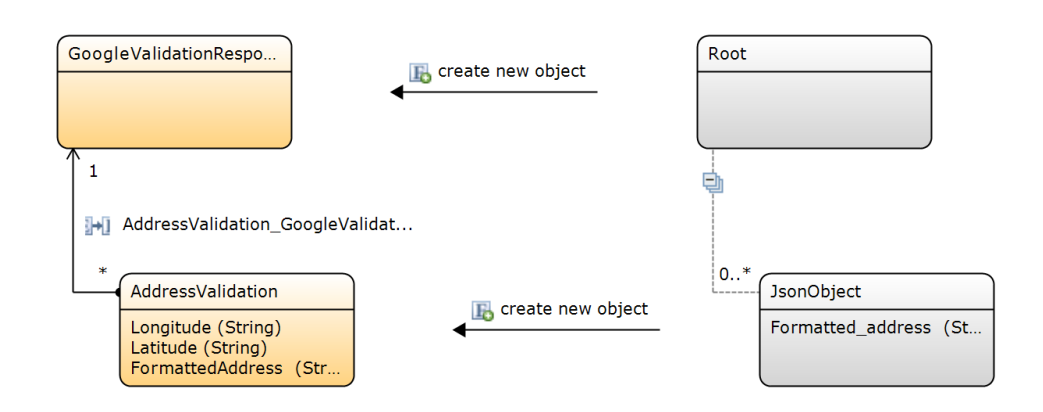

# **Don't Use NPEs in Layouts**

- ▶ Objects in layouts can be on the screen for a long time
- ▶ These will be sent back and forth between the client and Runtime very often

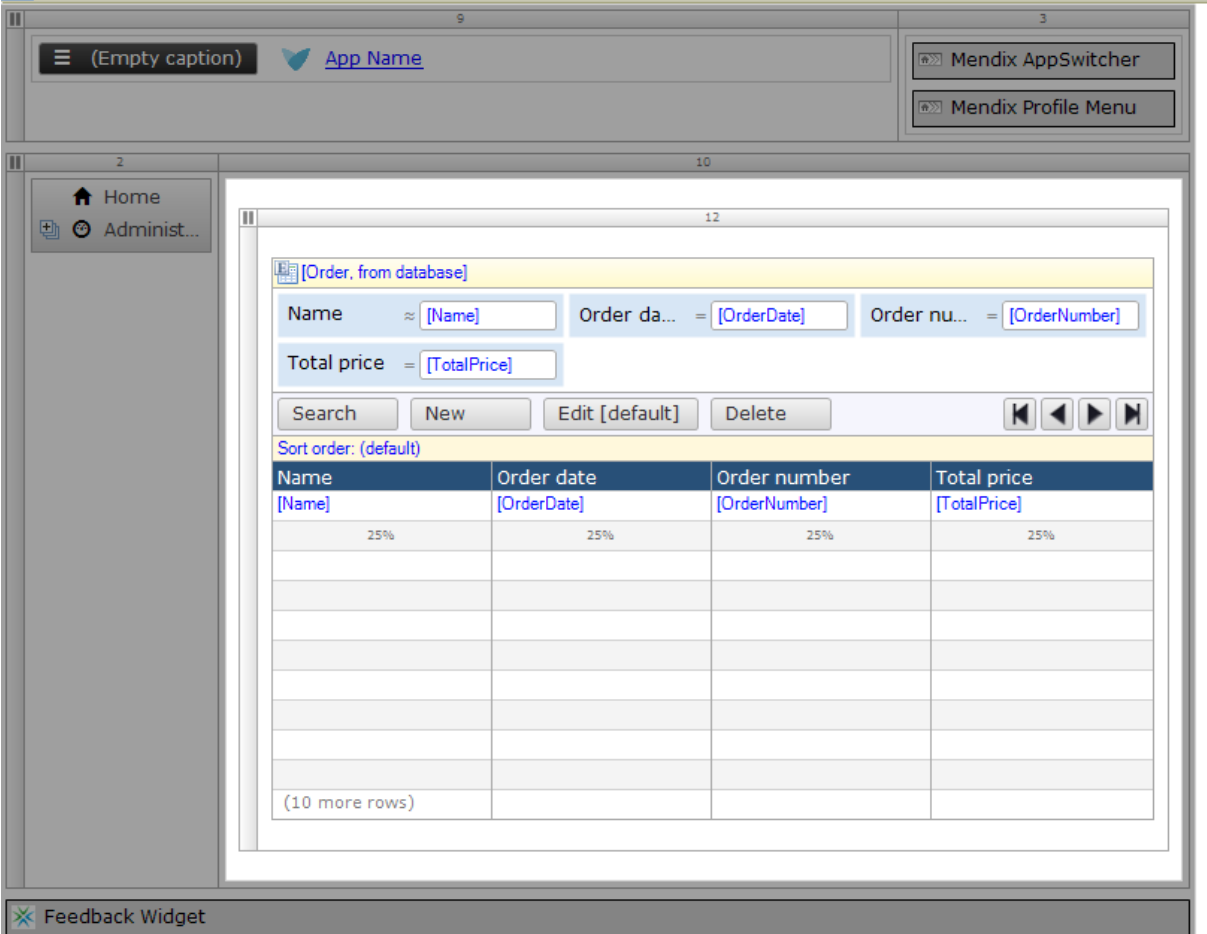

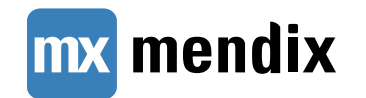

#### **Browser State**

- ▶ Browser refresh loses any unsaved changes
- ▶ Multiple browser tabs behave like separate browsers
	- **Each browser tab has own client** state

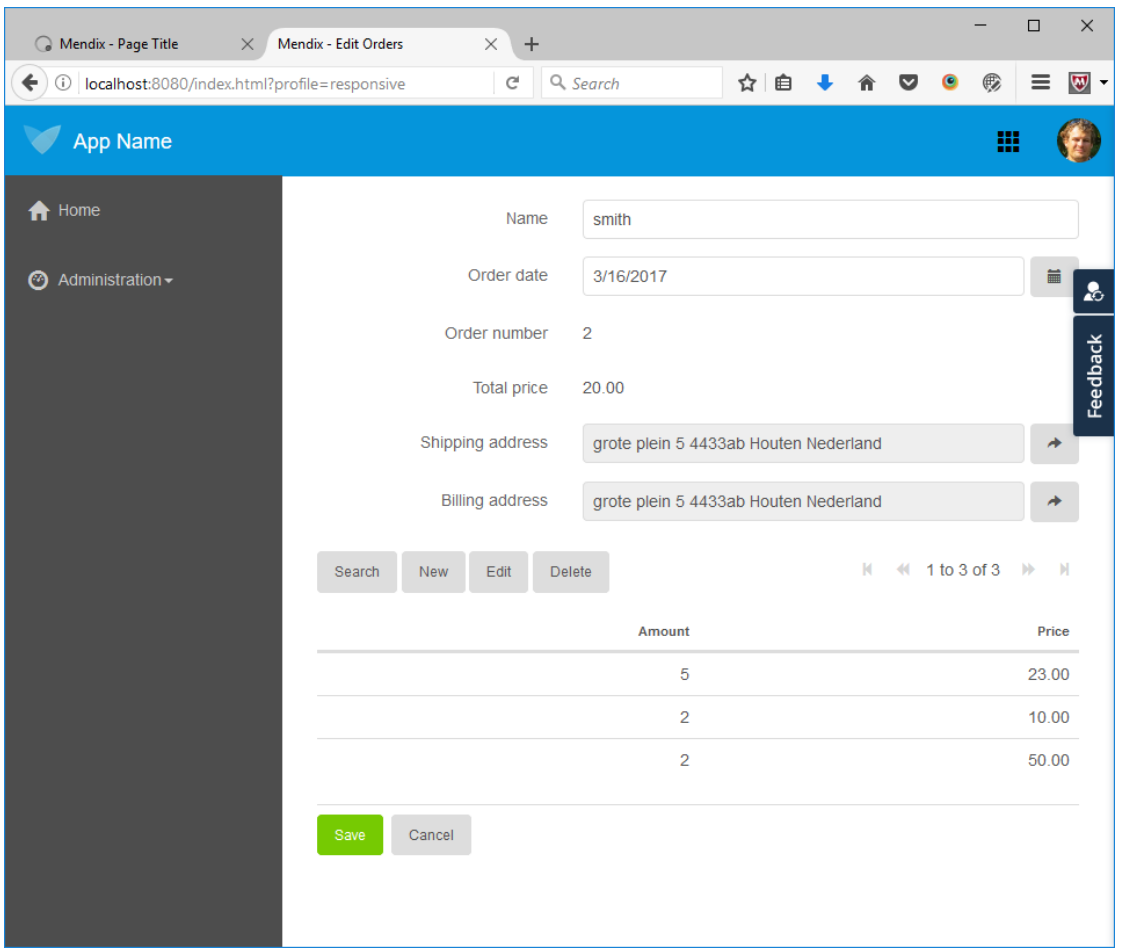

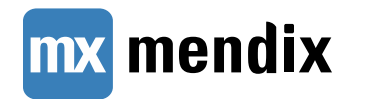

# **Custom Widgets: Use widget.subscribe**

- ▶ Objects with subscribed widgets will not be garbage collected
	- widget.subscribe will automatically unsubscribe if no longer used
	- data.subscribe needs manual data.unsubscribe
- More info:
	- [https://apidocs.mendix.com/7/client/](https://apidocs.mendix.com/7/client/mx.data.html) mx.data.html
	- [https://apidocs.mendix.com/7/client/](https://apidocs.mendix.com/7/client/mxui_widget__WidgetBase.html) mxui\_widget\_\_WidgetBase.html

▼ Object ■ ▼ Main.Address: Object ▼ 8162774324609026: Object ▼ subscribedWidgets: Array[2] 0: "Main.Orders NewEdit.referenceSelector1" 1: "Main.Orders NewEdit.referenceSelector2" length: 2 > proto : Array[0] ▶ proto : Object > proto : Object ▼ Main. Order: Object ▼7881299347898370: Object vsubscribedWidgets: Array[8] 0: "Main.Orders\_NewEdit.dataView1" 1: "Main.Orders NewEdit.textBox6" 2: "Main.Orders\_NewEdit.datePicker2" 3: "Main.Orders\_NewEdit.textBox7" 4: "Main.Orders\_NewEdit.textBox5" 5: "Main.Orders\_NewEdit.referenceSelector1" 6: "Main.Orders\_NewEdit.referenceSelector2" 7: "Main.Orders\_NewEdit.grid1" length: 8 > proto : Array[0] ▶ proto : Object ▶ \_\_ proto\_\_: Object

▶ proto : Object

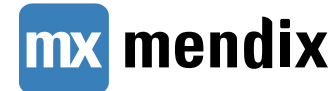

# **Developer Support**

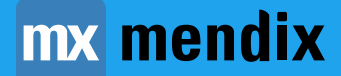

# **Monitoring Request Size in Server Log**

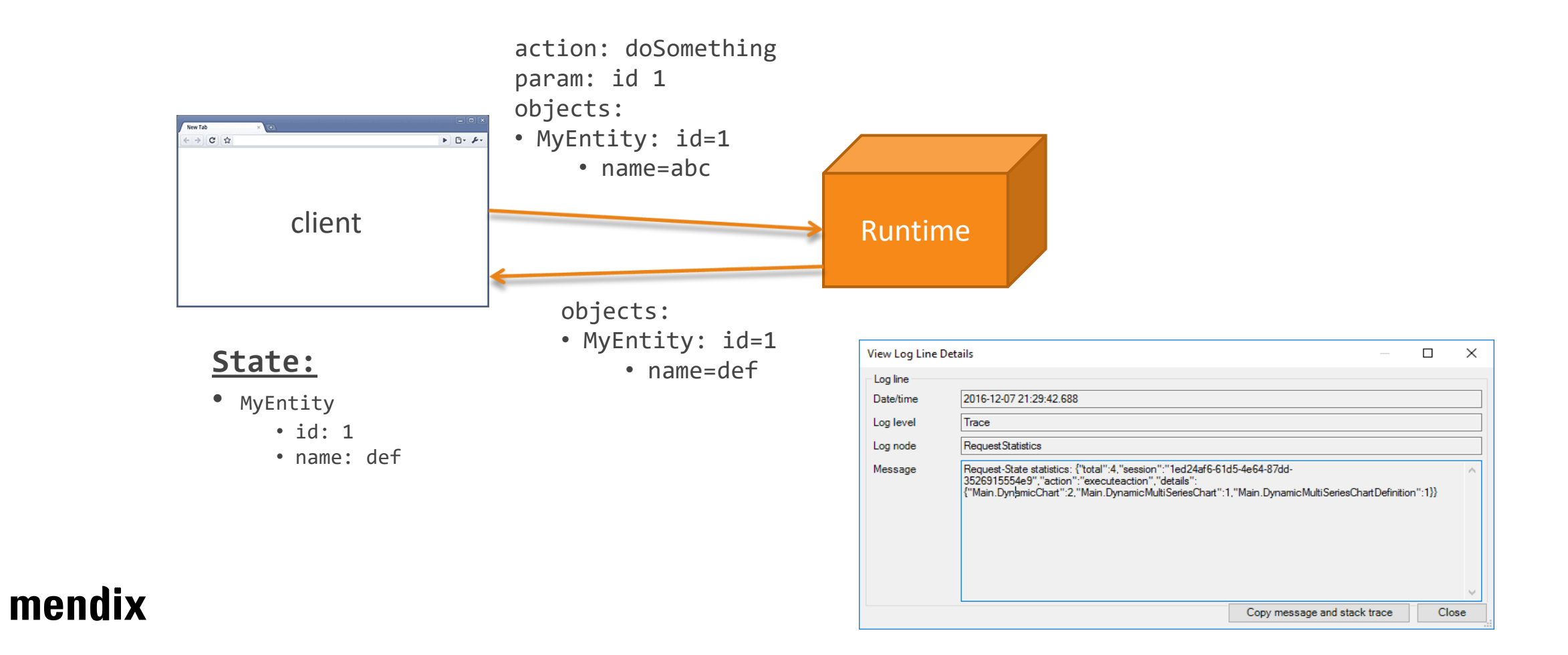

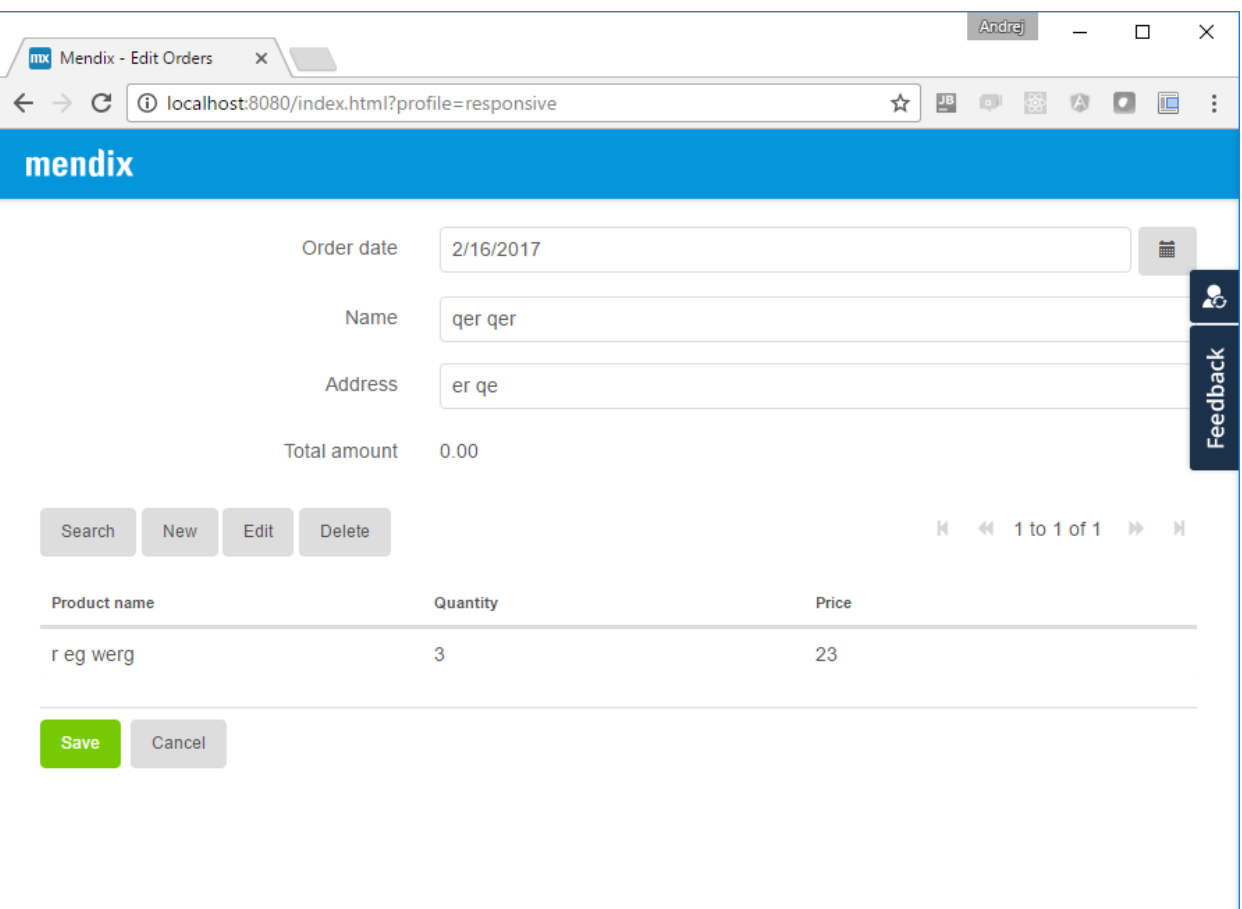

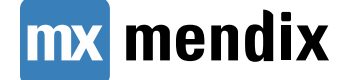

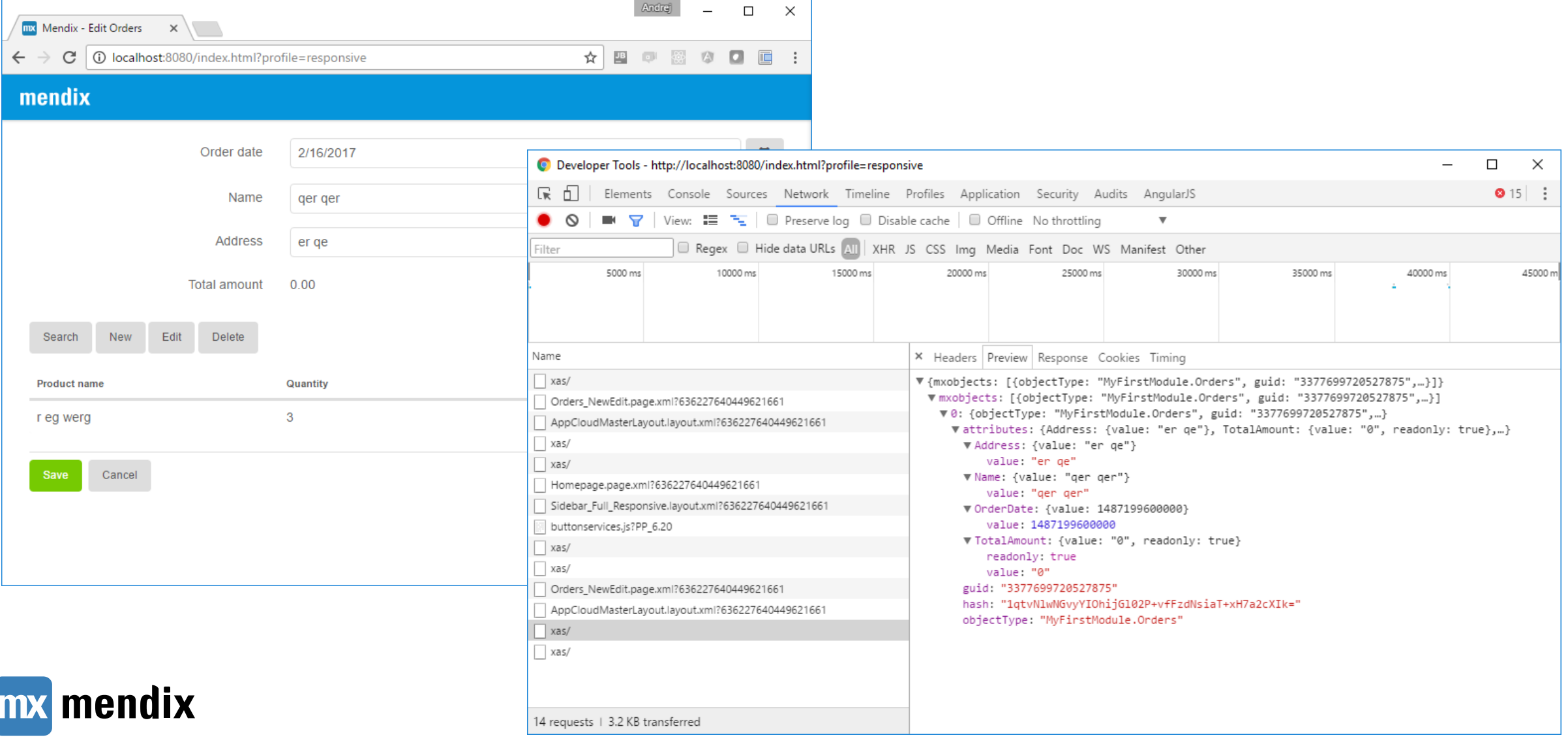

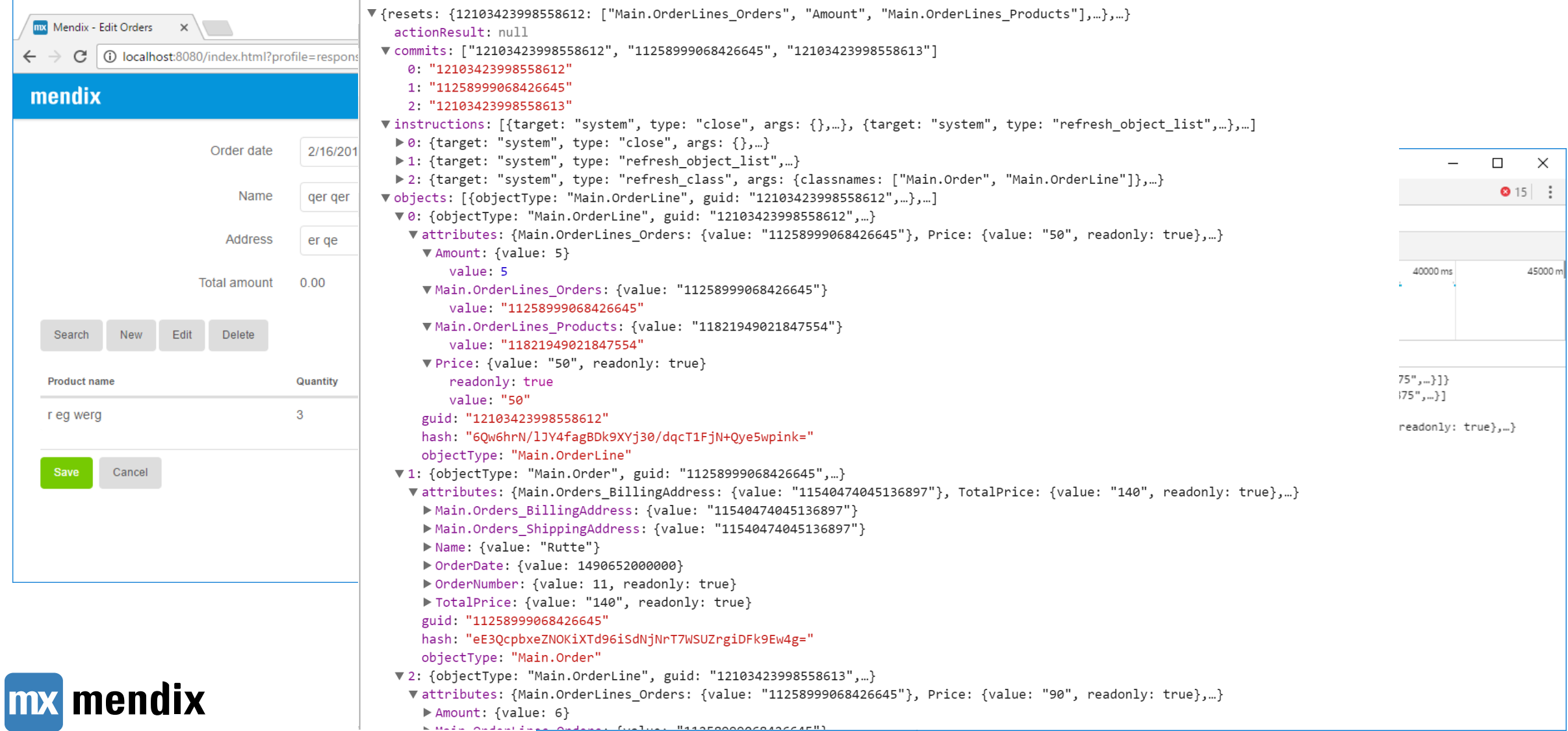

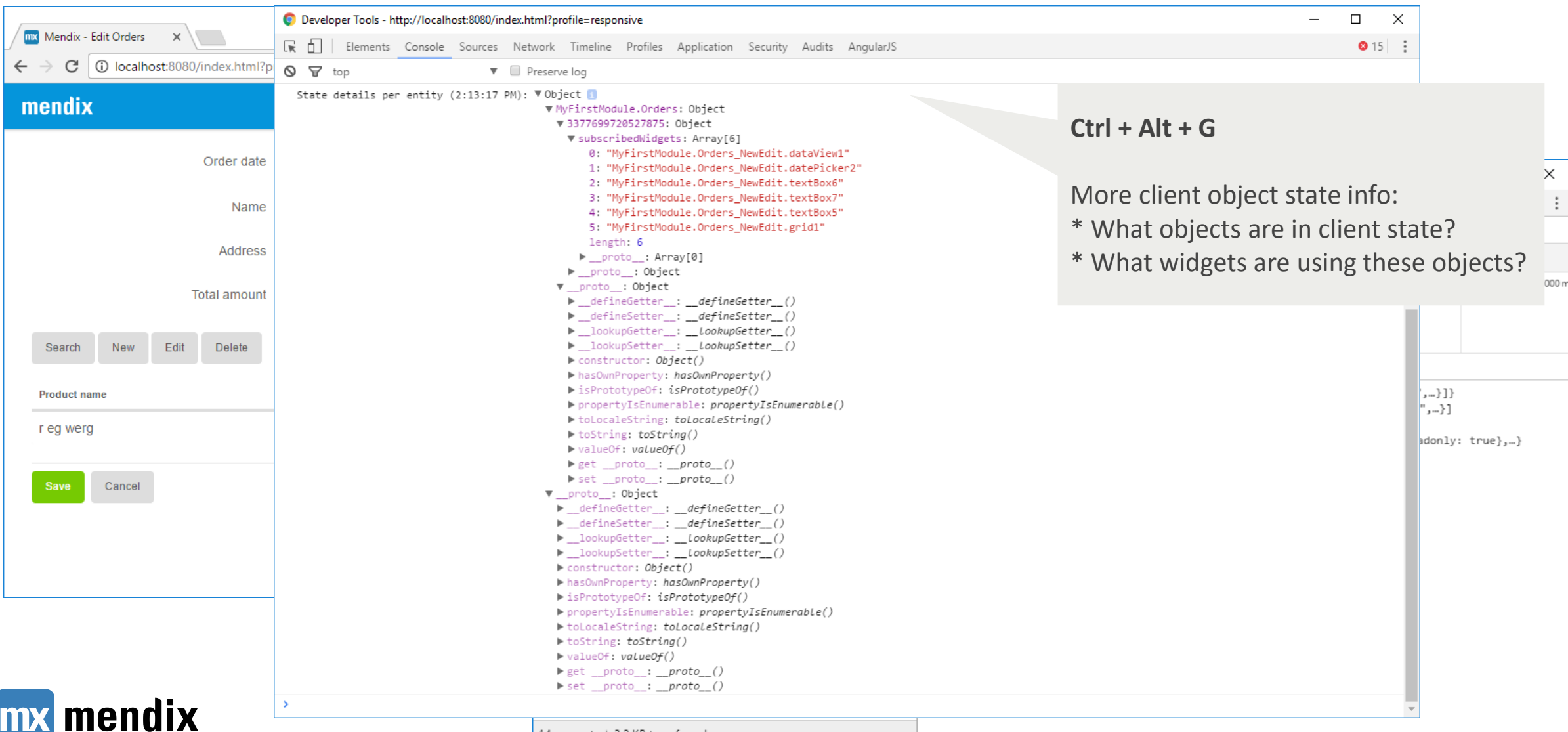

14 requests 1 3.2 KB transferred

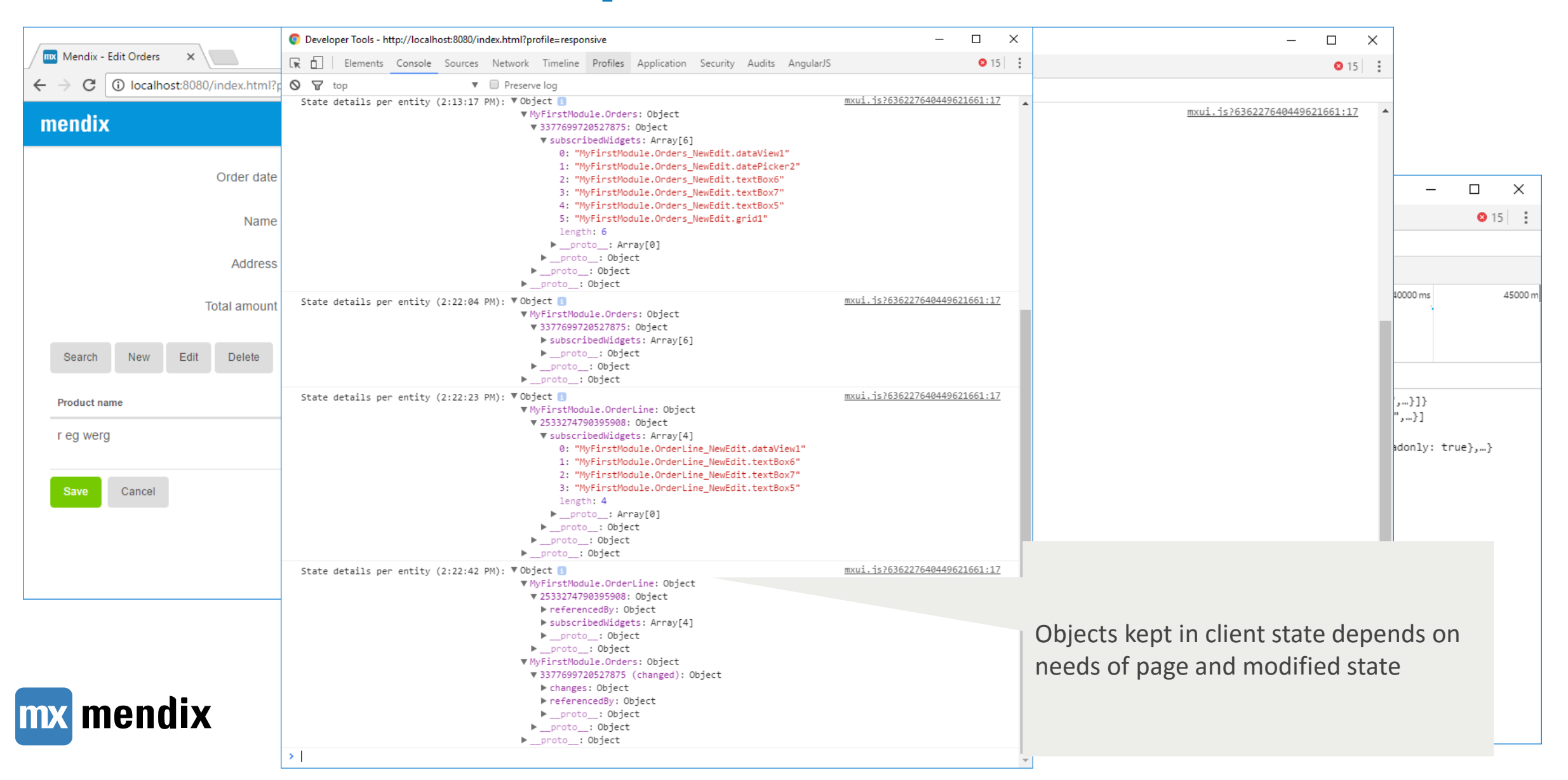

# **Migrating to Mendix 7**

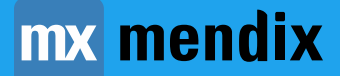

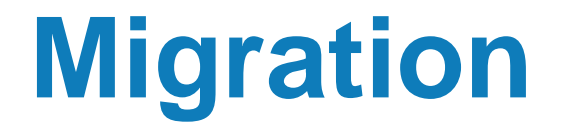

Make sure you have a backup!

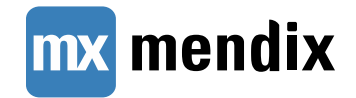

▶ Upgrade to the latest 6, i.e. 6.10.5

- **Fix errors, warnings and deprecations**
- ▶ Replace legacy layouts
- ▶ Upgrade App Store modules
	- **Location of App Store modules in your project** has moved to Project node
- ▶ Update your use of java APIs
	- Mendix API is more strict -> API may have been renamed or removed
	- Classloader is more strict -> You cannot use all the jars shipped with Mendix runtime, just the jars in userlib
	- **EXTERGHEET Classloader only loads newest jar of a particular** library

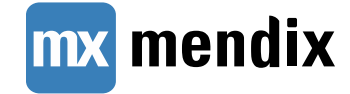

- ▶ Upgrade to the latest 6, i.e. 6.10.5
- **Fix errors, warnings and deprecations**
- ▶ Replace legacy layouts
- ▶ Upgrade App Store modules
	- **Location of App Store modules in your project** has moved to Project node
- ▶ Update your use of java APIs
	- Mendix API is more strict -> API may have been renamed or removed
	- Classloader is more strict -> You cannot use all the jars shipped with Mendix runtime, just the jars in userlib
	- **EXTERGHEET Classloader only loads newest jar of a particular** library

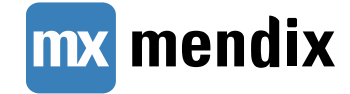

▶ Upgrade to the latest 6, i.e. 6.10.5

- **Fix errors, warnings and deprecations**
- ▶ Replace legacy layouts
- ▶ Upgrade App Store modules
	- Location of App Store modules in your project has moved to Project node
- ▶ Update your use of java APIs
	- Mendix API is more strict -> API may have been renamed or removed
	- Classloader is more strict -> You cannot use all the jars shipped with Mendix runtime, just the jars in userlib
	- **EXTERGHEET Classloader only loads newest jar of a particular** library

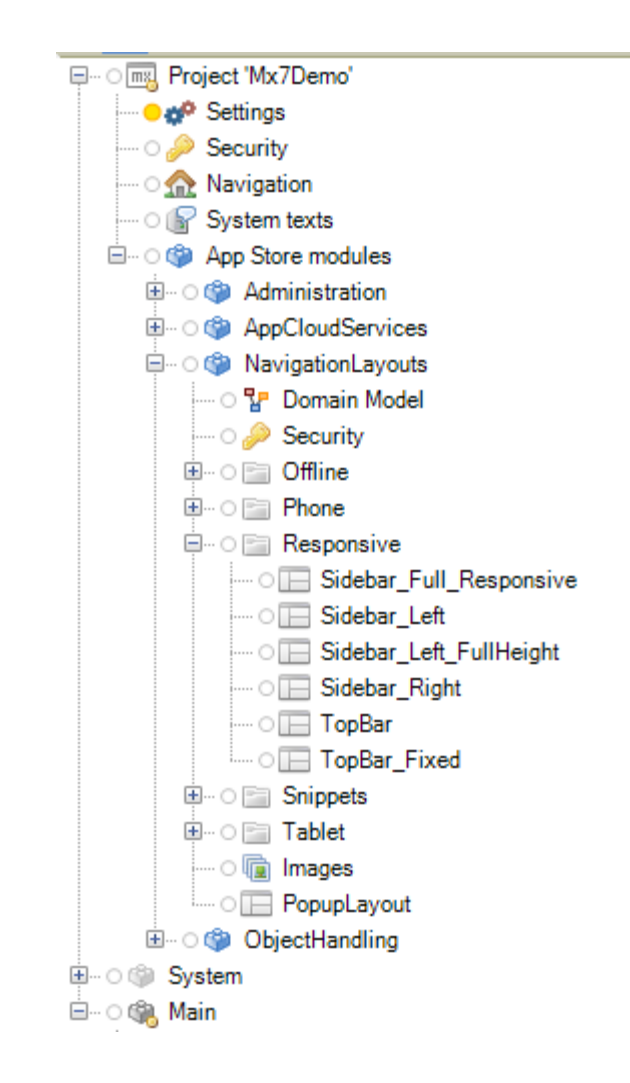

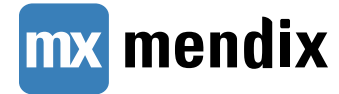

- ▶ Upgrade to the latest 6, i.e. 6.10.5
- **Fix errors, warnings and deprecations**
- ▶ Replace legacy layouts
- **Upgrade App Store modules** 
	- Location of App Store modules in your project has moved to Project node
- ▶ Update your use of java APIs
	- **Nendix API is more strict -> API may have been** renamed or removed
	- Classloader is more strict -> You cannot use all the jars shipped with Mendix runtime, just the jars in userlib
	- **EXTERGHEET Classloader only loads newest jar of a particular** library

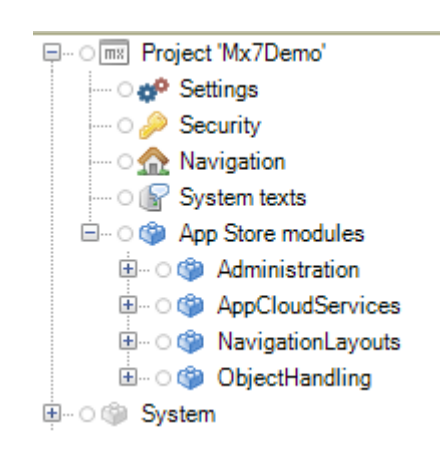

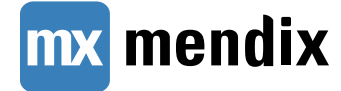

- ▶ Upgrade to the latest 6, i.e. 6.10.5
- **Fix errors, warnings and deprecations**
- Replace legacy layouts

mendix

- Upgrade App Store modules
	- Location of App Store modules in your project has moved to Project node
- ▶ Update your use of java APIs
	- Mendix API is more strict -> API may have been renamed or removed
	- Classloader is more strict -> You cannot use all the jars shipped with Mendix runtime, just the jars in userlib
	- **Classioader only loads newest jar of a particular** library

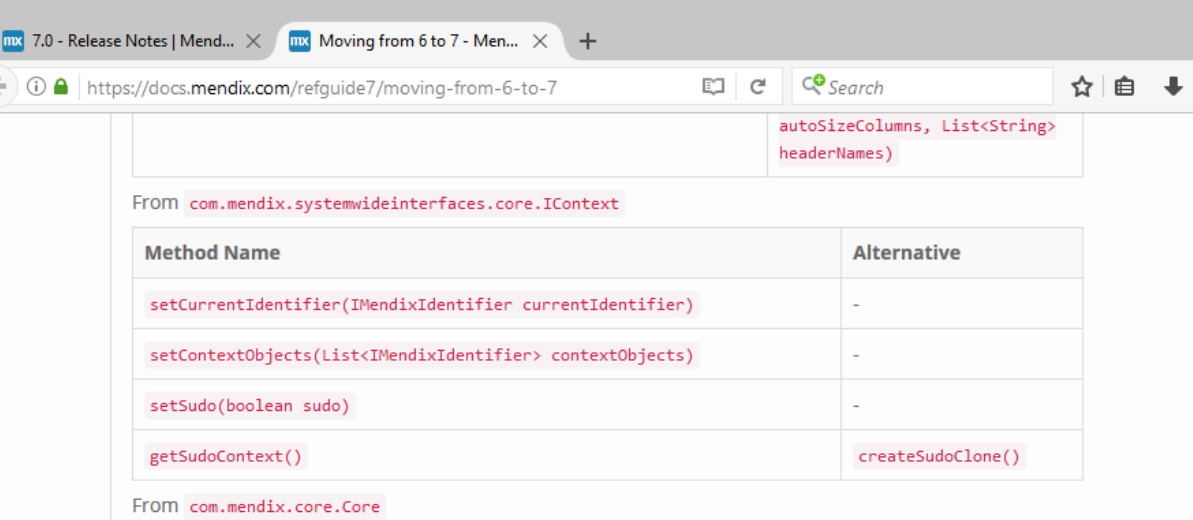

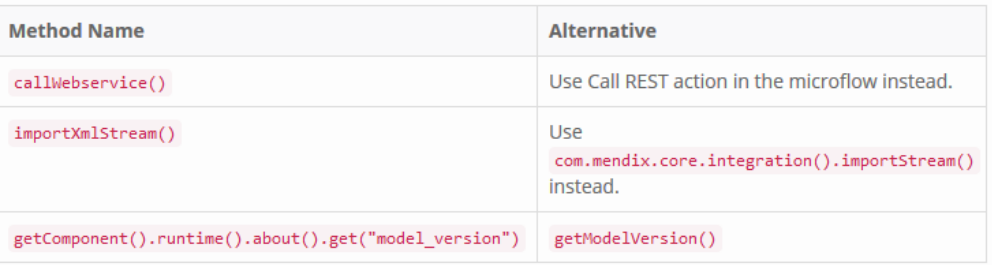

#### From com.mendix.systemwideinterfaces.core.ISession

The state has been moved to the client in Mendix 7, and because of that, the following methods are now obsolete:

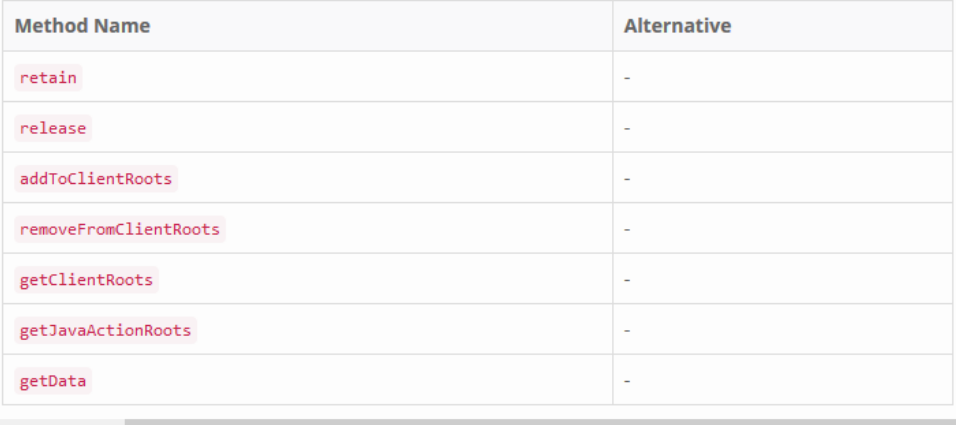

- ▶ Upgrade to the latest 6, i.e. 6.10.5
- **Fix errors, warnings and deprecations**
- ▶ Replace legacy layouts
- **Upgrade App Store modules** 
	- Location of App Store modules in your project has moved to Project node
- **I** Update your use of java APIs
	- Mendix API is more strict -> API may have been renamed or removed
	- Classloader is more strict -> You cannot use all the jars shipped with Mendix runtime, just the jars in userlib
	- **EXTERGHEET Classloader only loads newest jar of a particular** library

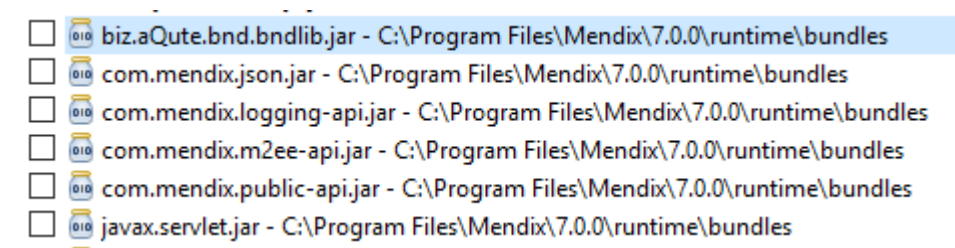

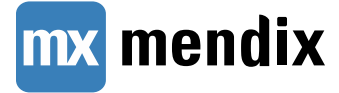

▶ Upgrade to the latest 6, i.e. 6.10.5

- **Fix errors, warnings and deprecations**
- ▶ Replace legacy layouts
- **Upgrade App Store modules** 
	- Location of App Store modules in your project has moved to Project node
- ▶ Update your use of java APIs
	- Mendix API is more strict -> API may have been renamed or removed
	- Classloader is more strict -> You cannot use all the jars shipped with Mendix runtime, just the jars in userlib
	- Classloader only loads newest jar of a particular library

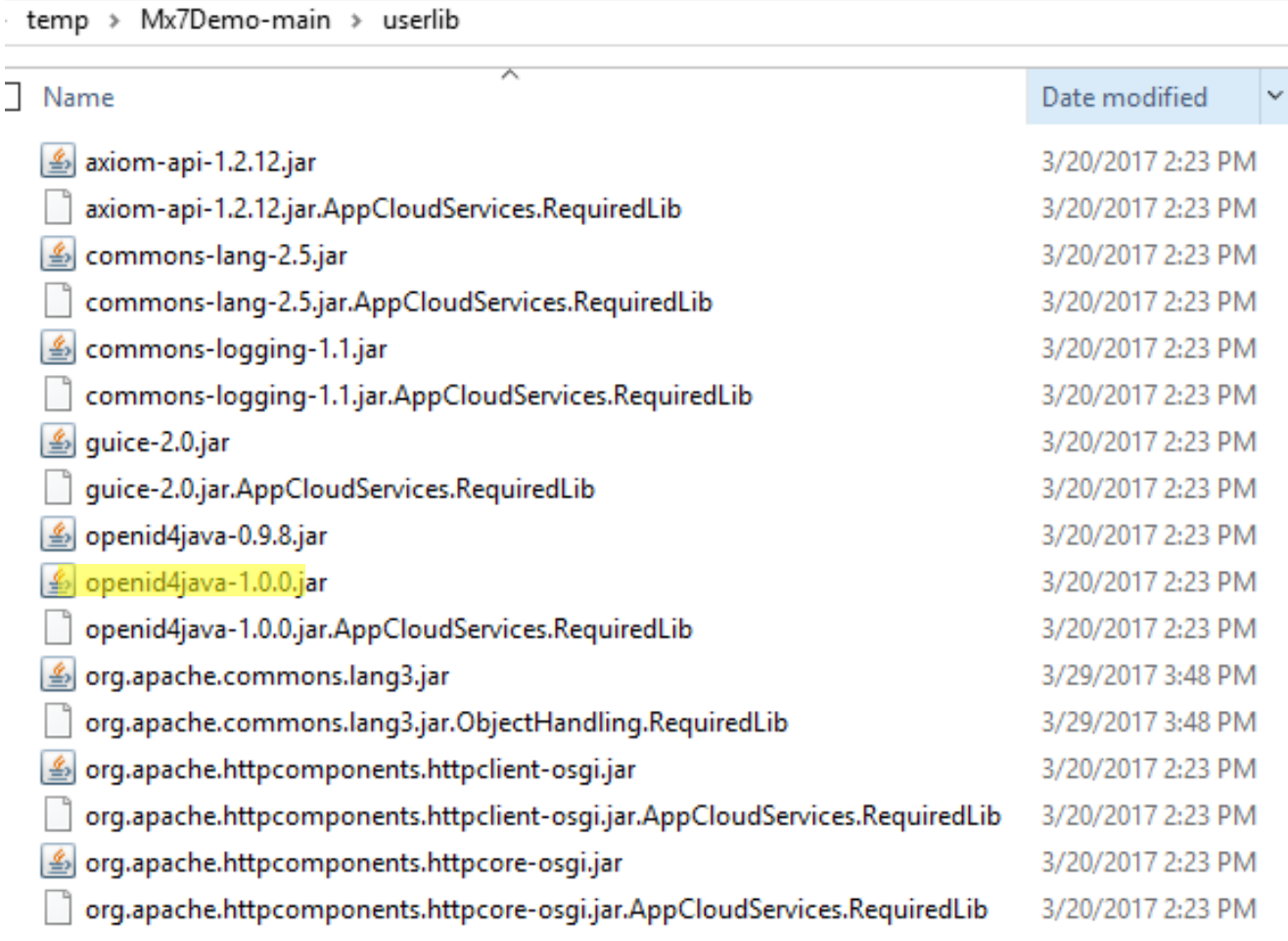

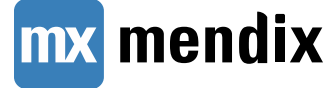

# **Migration – Impact of Stateless Runtime**

- ▶ Every session is a persistent session
	- After logout it may take up to 30 seconds before the logout is visible on all runtime instances
	- You can configure this using SessionValidationTimeout
- ▶ NPE attributes need to have read access
- ▶ Autocommitted objects not supported in system sessions
- ▶ Sign-in microflow has been removed

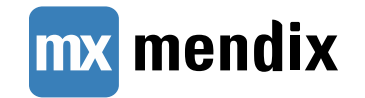

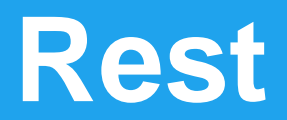

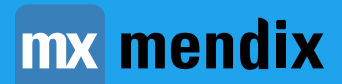

# **New Rest Features Mendix 7**

- ▶ HTTP response metadata
- ▶ Optionally raw response payload
- **Access to headers**
- **Access to cookies (via headers)**
- **Access to status**
- ▶ urlEncode & urlDecode

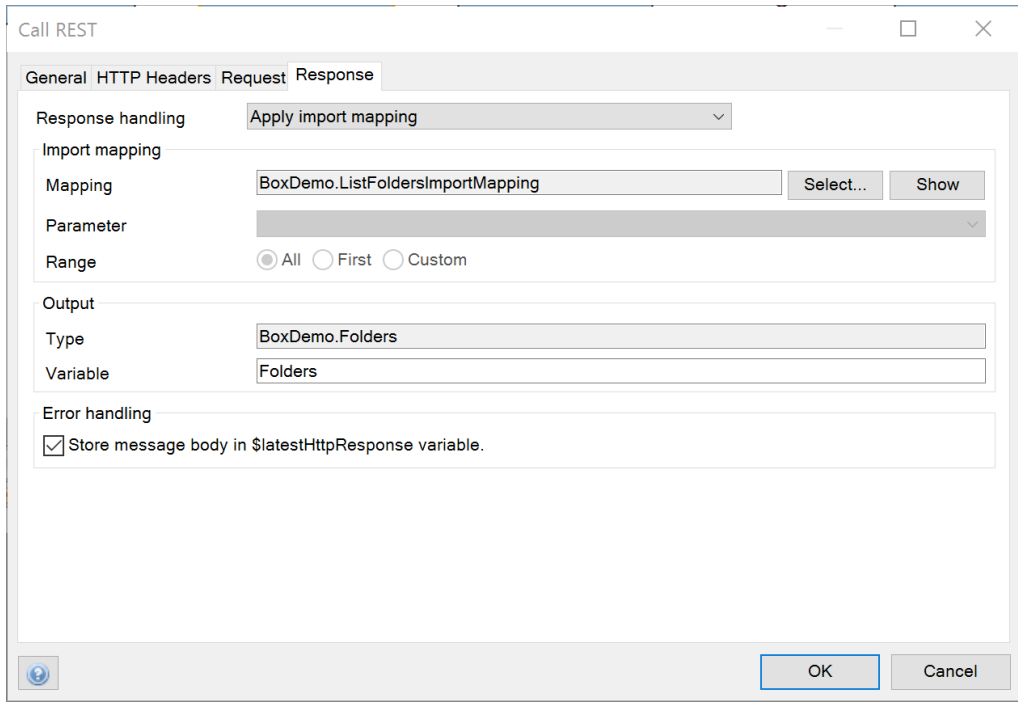

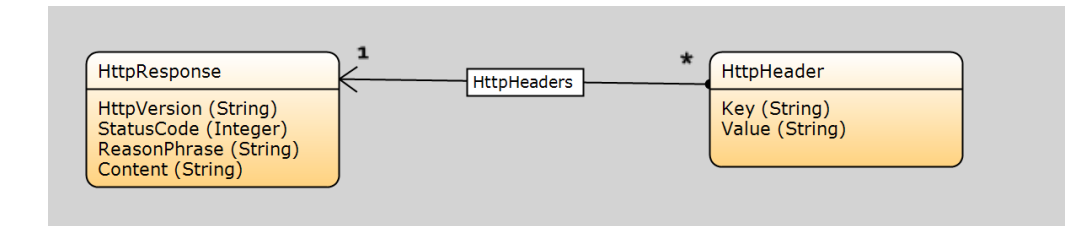

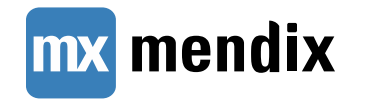

#### **New Rest Features Mendix 7**

- ▶ HTTP response metadata
- ▶ Optionally raw response payload
- ▶ Access to headers
- ▶ Access to cookies (via headers)
- ▶ Access to status
- **urlEncode & urlDecode**

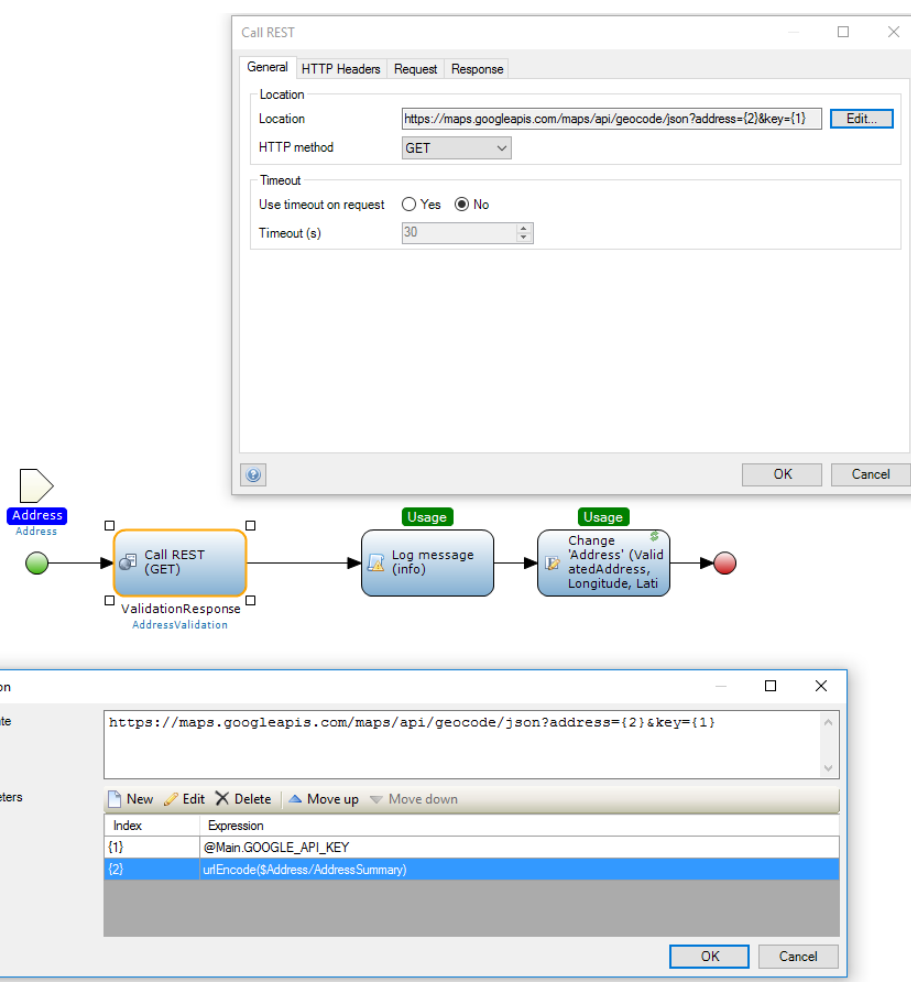

Location Template

**Parameters** 

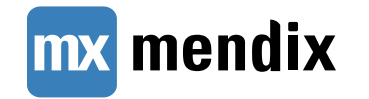

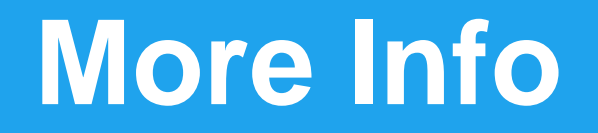

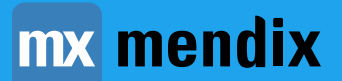

#### **More info**

- <https://docs.mendix.com/releasenotes/desktop-modeler/7.0>
- <https://docs.mendix.com/refguide7/moving-from-6-to-7>
- [https://docs.mendix.com/refguide7/clustered-mendix-runtime](https://mendix7-beta.cfapps.io/refguide7/clustered-mendix-runtime)
- [https://docs.mendix.com/howtogeneral/bestpractices/best](https://docs.mendix.com/howtogeneral/bestpractices/best-practices-for-app-performance-in-mendix-7)practices-for-app-performance-in-mendix-7

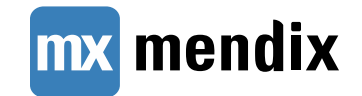

**Thank You!**

**QUESTIONS?**

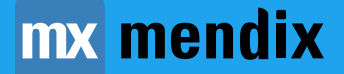